简单来讲,以太坊(Ethereum) 类似于区块链版的安卓、iOS系统,一个区块链A PP平台。以太坊是一个为去中心化应用(DApp)而生的全球开源平台。名字来源 与 Ether (以太) 和后缀 ruem (希腊语义是"石油"),国内的早期社区成员将其翻译成"以太坊"。

以太坊是去中心化的、可以运行可转移计算和数据的自洽经济系统,一个去中心

化的区块链平台,用于构建去中心化应用程序(DApp),以太币(Ether)是该平 台所使用的加密货币。

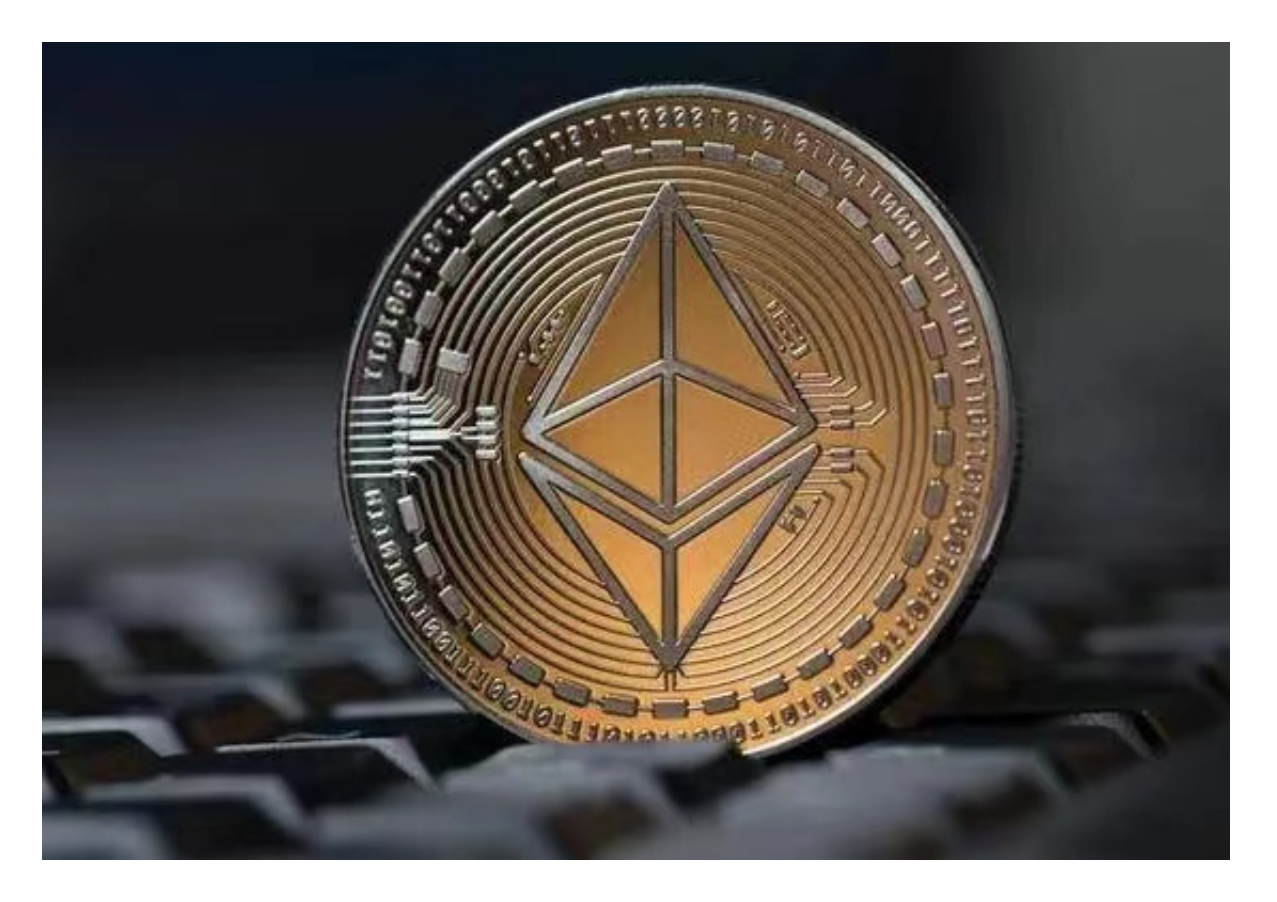

 以太坊可以轻松创建智能合约,自行执行代码,开发人员可以利用这些代码来处 理各种应用程序。

 以太坊几乎可以用于任何类型的交易或协议,其成本比传统的替代方案要低,例 如银行卡支付,PayPal 和投票等,并且全程采用去中心化、去信任(无需中介)、 安全有效并且抗审查的形式。

 以太坊因其独特的可编程设计获得了开发者们和巨头的认可,至今全球已经有数 千种基于以太坊的APP和数字货币;2017年,以摩根大通、微软、英特尔为代表的 20多家知名企业甚至联合成立了"企业以太坊联盟",至今已有超过150多家公司 和机构加入了这一联盟。

对于投资者和数字货币使用者来说,掌握最新的信息和动态都变得尤为重要。这 时候,推荐一款非常好用的APP——Bitget APP。

下面是Bitget交易所的详细操作教程

打开Bitget的官方网站,如尚未拥有账号,可注册一个新账号,单击下载图标,用 手机扫描出现的二维码,建议用浏览器进行扫码,微信扫码可能会出现网页停止访 问的情况,请点击本地下载,再按提示进行下载安装即可。

 登录Bitget交易所,进入交易区,选择您想要交易的币种;在买入和卖出区域,输 入您想要交易的数量和价格;点击"买入"或"卖出",提交您的订单;订单提交 后,您可以在"当前委托"里查看您的委托情况;买入成功后,您可以在"财务资 产"里查看您账户中的余额;

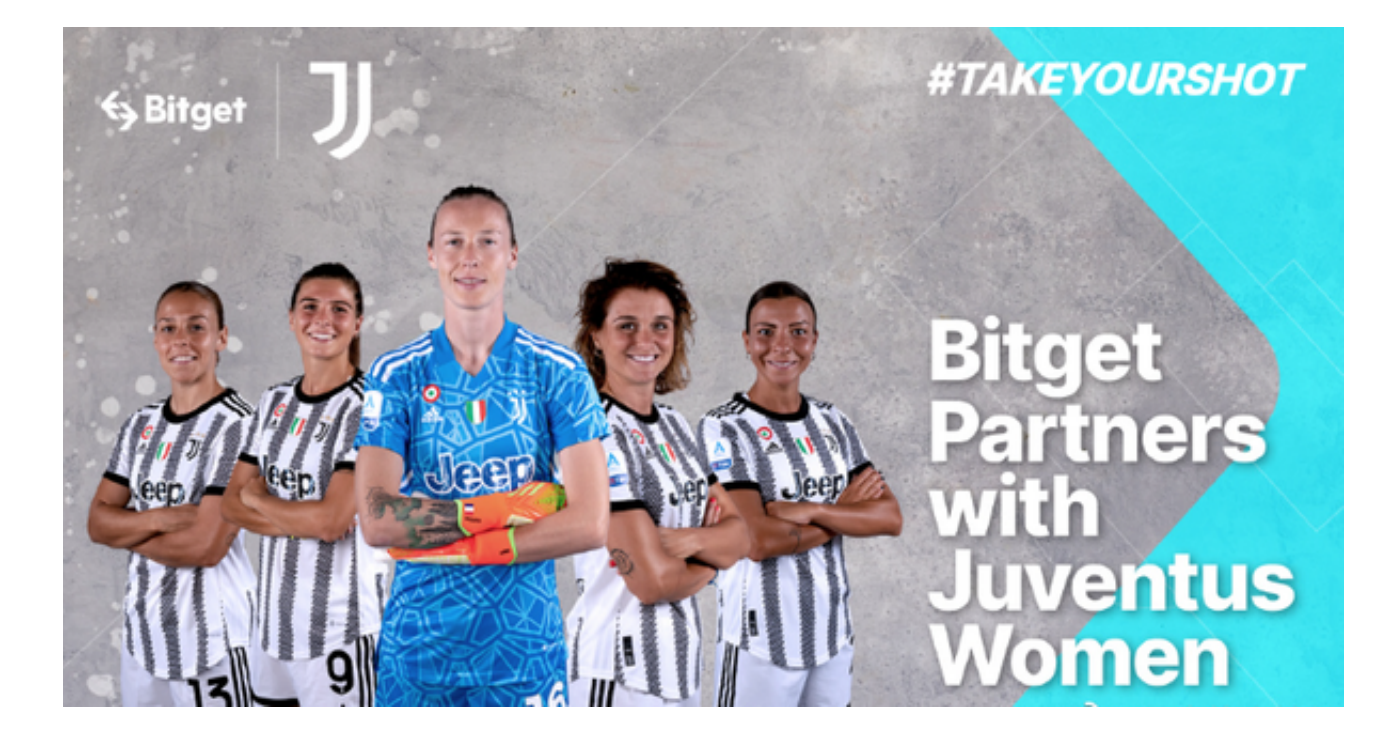

点击"财务资产",可以查看您的资产余额;在"财务资产"里,您可以查看所 持有货币的市场价格;点击"币币交易",可以查看您的币币交易历史记录;点击 "资产转出",可以将买入的货币转出到其他地址;

点击"用户中心",可以查看您的账户信息,包括个人资料、API密钥等;点击" 社区",可以参与Bitget上的社区讨论,了解币圈动态;点击"我的收藏",可以 查看您收藏的币种;